# Parallel programming Introduction

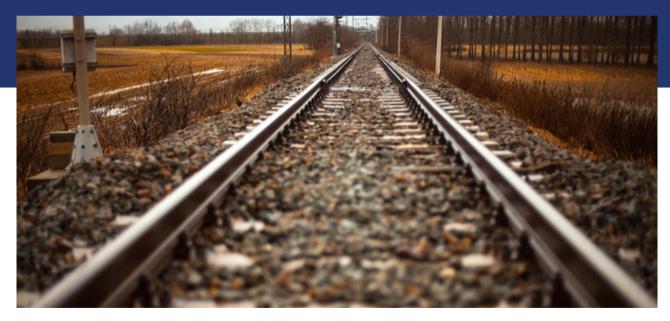

Libor Bukata a Jan Dvořák

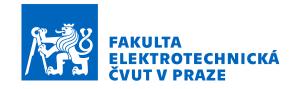

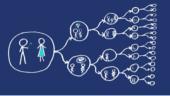

## Instruktors

Libor Bukata

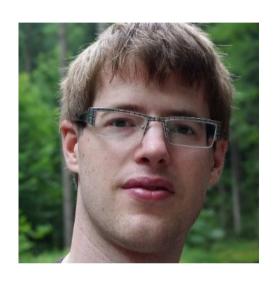

Jan Dvořák

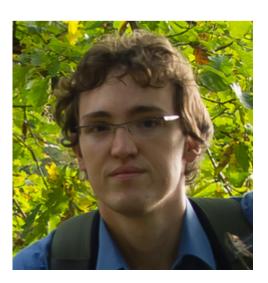

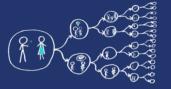

## Web sites

https://cw.fel.cvut.cz/wiki/courses/b4m35pag/start

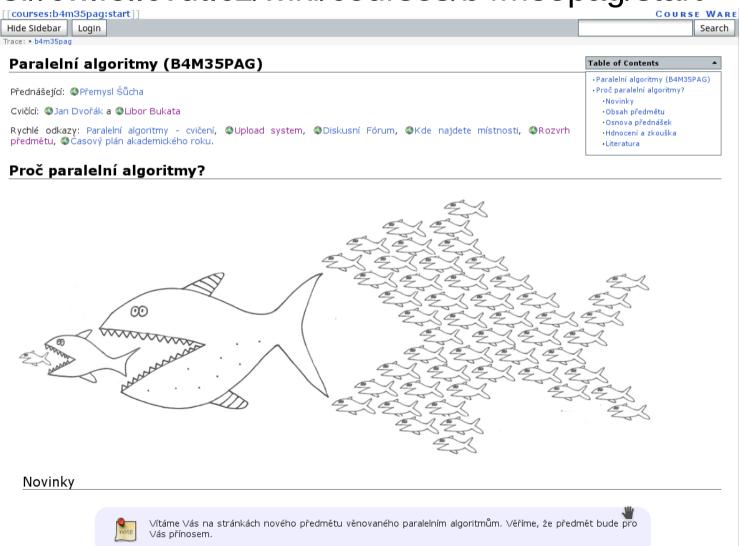

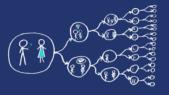

## Academic calendar

| 04.10.                                  | Introduction to Parallel programming                          |
|-----------------------------------------|---------------------------------------------------------------|
| 11.10.                                  | Pthreads                                                      |
| 18.10.                                  | C++11 threads                                                 |
| 25.10.                                  | 1. individual lab assignment (ILA), semestral work assignment |
| 01.11.                                  | Basics of OpenMP                                              |
| 08.11.                                  | Advanced statements in OpenMP                                 |
| 15.11.                                  | 2. ILA, deadline for submission of 1. ILA                     |
|                                         |                                                               |
| 22.11.                                  | Consultation of the semestral work                            |
| <ul><li>22.11.</li><li>29.11.</li></ul> | Consultation of the semestral work  OpenMPI                   |
|                                         |                                                               |
| 29.11.                                  | OpenMPI                                                       |
| 29.11.<br>06.12.                        | OpenMPI 3. ILA, deadline for submission of 2. ILA             |
| 29.11.<br>06.12.                        | OpenMPI 3. ILA, deadline for submission of 2. ILA  Reserve    |

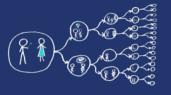

## What is the aim of this lab?

- To get the feel for parallel programming
  - 1) Understand what makes the parallelisation complicated
  - 2) Which **problems** can occur during the paralellisation
  - 3) What can be a **bottleneck**
  - 4) How to think about **algorithms** from the paralellsation point of view
- To get basic skills in common parallel programming frameworks
  - 1) for Multicore processors Pthreads, C++11 threads, OpenMP
  - 2) for Computer clusters OpenMPI

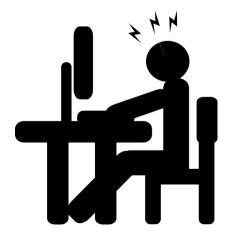

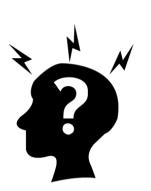

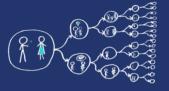

## What this course requires?

• Basic skills with Linux – shell, ssh, etc.

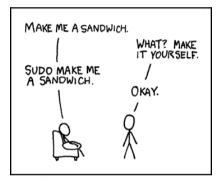

Knowledge of C and C++ language

```
# include (Stalo.h)
int main(void)

{
  int count;
  for (count = 1; count <= 500; count ++)
    printf ("I will not throw paper dirplanes in class.");
  return 0;
}

***MBB 16-3**
```

Analytical thinking and opened mind

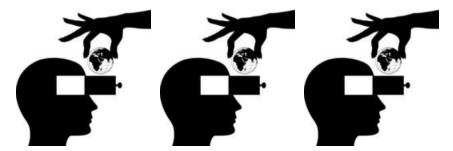

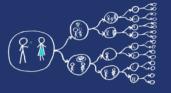

## How will we evaluate you?

#### Labs

- Each Individual Lab Assignment 7 points
- Semestral work 14 points
- Lectures
  - Teoretical test (optional) 10 points
- Final Exam
  - Written exam **45 points**
  - Oral exam **10 points**
- Pass criteria:
  - Assignment: Everything submitted + at least 25 points
  - Exam: At least 25 points from written exam

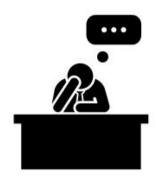

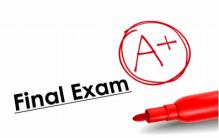

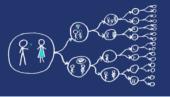

## Parallel programing – the first cut

### No questions?

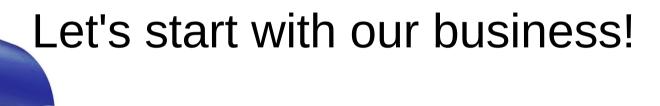

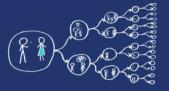

## Why should you care about it?

- Parallel computing is a dominant player in scientific and cluster computing. Why?
  - Moore law is reaching its limits
    - Increase in transistor density is limited
    - Memory access time has not been reduced at a rate comparable with processing speed
- How to get out of this trap?
  - Most promising approach is to have multiple cores on a single processor.
  - Parallel computing can be found at many devices today:

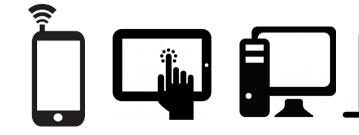

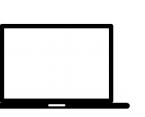

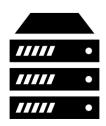

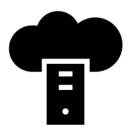

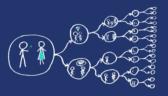

## Ok; However, It should be task for compiler and not for me!!!

- Yes, compiler can help you, but without your guidance, it is not able pass all the way to the successful result.
  - Parallel programs often look very different than sequential ones.
  - An efficient parallel implementation of a serial program may not be obtained by simply parallelizing each step.
  - Rather, the best parallelization may be obtained by stepping back and devising an entirely new algorithm.

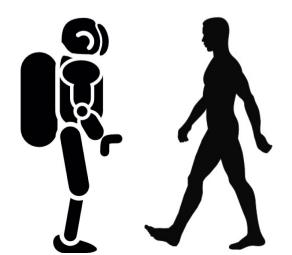

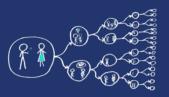

## Basics of Parallel programming theory Terms

#### Program

- Collection of instructions designed to perform a group of coordinated functions

#### Process

- Instance of a program that is being executed.
- Multiple processes are typically independent
- It has its own memory space.

#### Thread

- Sequence of instructions that is managed independently by system scheduler.
- Subset of process
- Multiple threads within process share the memory space.

#### Task

Unit of execution

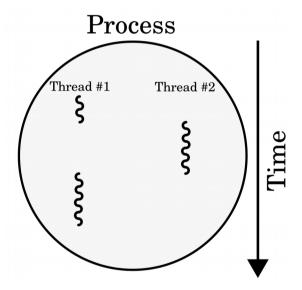

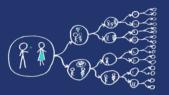

## Basics of Parallel programming theory Memory architectures

#### Shared memory

- All functional units share the common memory space.
- When a functional unit share the value in the common memory space another functional unit can access this value.

#### Distributed memory

- Each functional unit has its own private memory space.
- When two or more units need to share a value, they have to exchange this value by a message transmitted through the network.

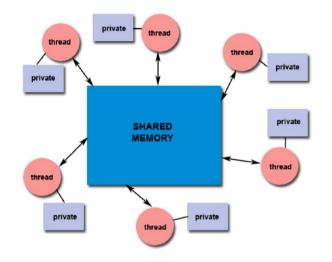

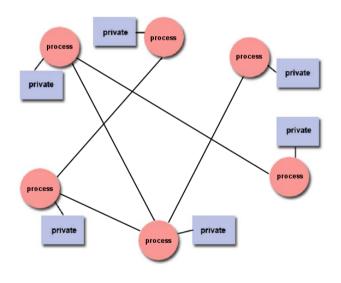

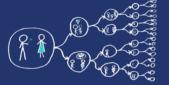

#### That was theory and now something practical!

#### Clion IDE

Licence server - https://turnkey.felk.cvut.cz/

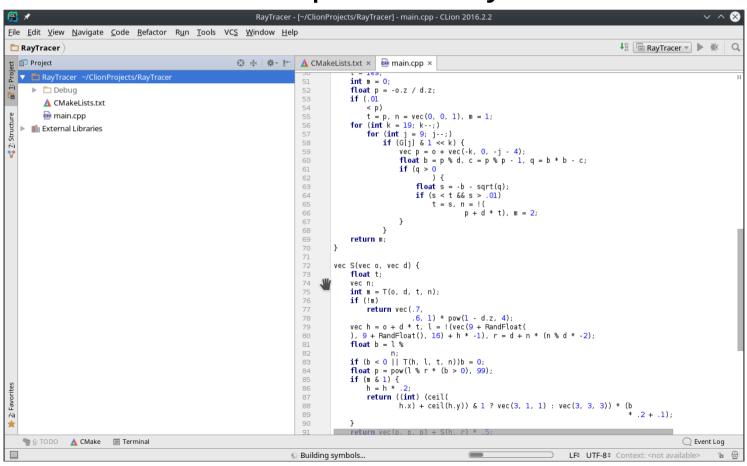

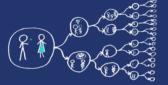

### Hello world for free

- Live example and walk-through
  - Create project, Build code, Run code, Debug code,
  - Code profiling valgrind, callgrind

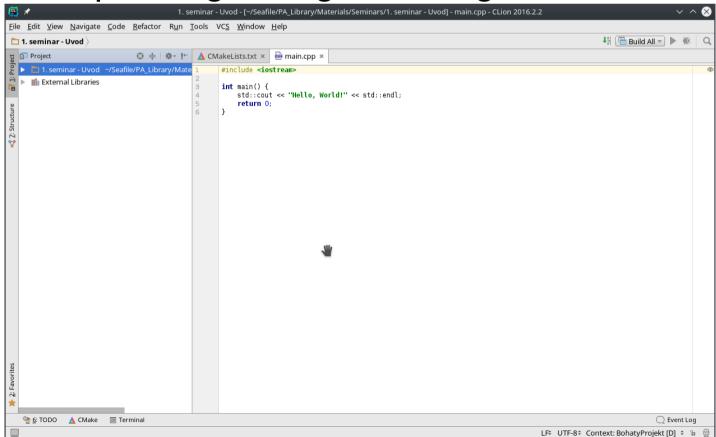

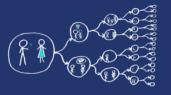

## Metacentrum system

 operates and manages distributed computing infrastructure consisting of computing and storage resources owned by

#### **CESNET**

 MetaCentrum membership is free for researchers and students of academic institutions in the Czech Republic

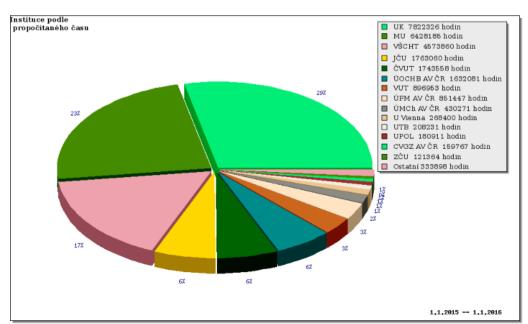

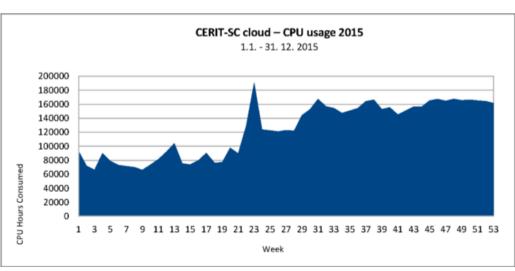

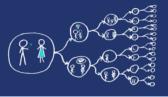

## MetaCentrum – Sign up

How to sign up

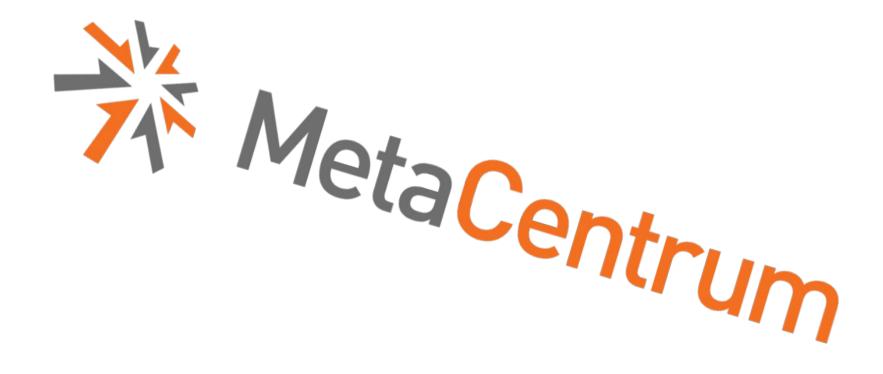

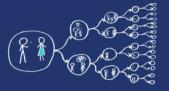

### Metacentrum – How to run code?

- Example of the execution of a program
  - qsub
  - module
  - \$SCRATCHDIR
  - \$PSB\_O\_WORKDIR
- Running jobs in MetaCentrum
  - https://wiki.metacentrum.cz/wiki/Running jobs in scheduler
- Detailed description of the scheduling system
  - https://wiki.metacentrum.cz/wiki/Scheduling\_system\_-\_detailed\_description
- Application modules
  - https://wiki.metacentrum.cz/wiki/Application\_modules

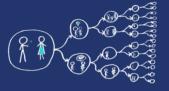

## That was nice, wasn't it?

Thank you for your attention...

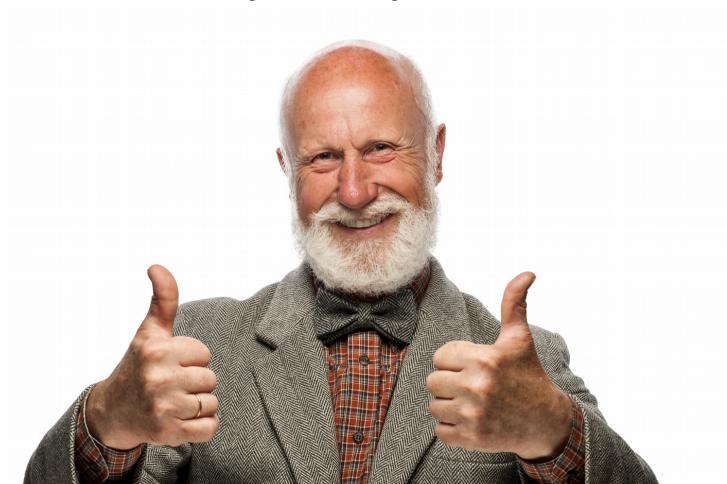